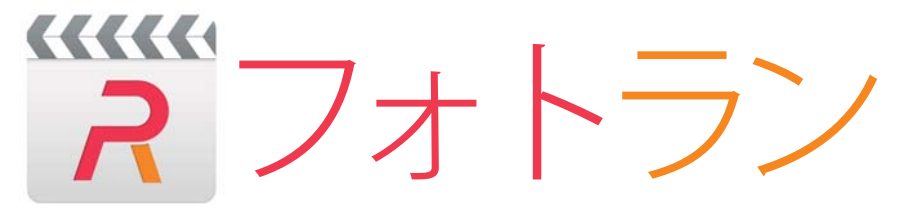

## **インストールと操作方法**

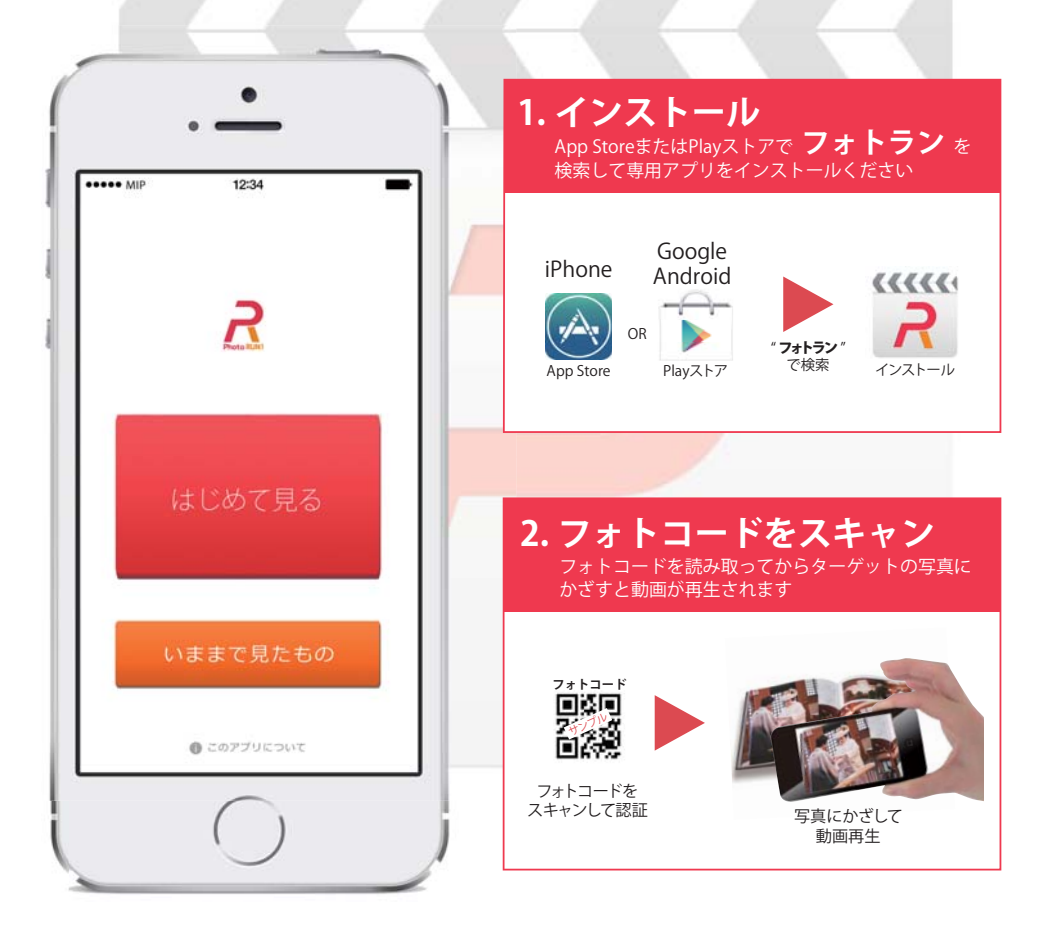